# **Adobe Photoshop CC 2019 Version 20 Keygen PC/Windows**

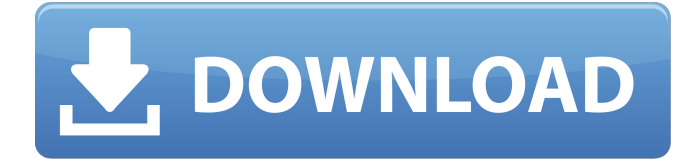

#### **Adobe Photoshop CC 2019 Version 20 Crack (LifeTime) Activation Code Download [Mac/Win]**

If you're just getting started with Photoshop, you can start using it as a basic image editor or you can use it to enhance the images you've made using another image editor. When you're ready to master the program, you can move into the Advanced Photoshop mode. Advanced Photoshop gives you a toolkit of more complex features, including the ability to convert images from one file format to another, create computer graphics or elaborate 3-D scenes, and manipulate photographs in a way that no other program can match. Photoshop and the Tools Panel The panel of tools at the bottom of the workspace contains a palette of Photoshop tools that can be used to manipulate images. The Tools panel also includes a Paths tool that enables you to create lines, shapes, and other graphic elements using precise editing. The Tools panel is accessed via the top right of the workspace. Your tools are listed in the middle area of the workspace with the most recently used tools listed on the right-hand side, and tools that are currently inactive on the left-hand side. Figure 1.5 shows the Tools panel. 1.5 Photographers need to work with layers to create and modify an image. The Tools panel enables you to use Photoshop tools to make these creations. You can group the tools on the panel into sets of tools that work in the same way to create particular effects, such as the tools for retouching an image. Figure 1.6 shows the Retouch Layers group of tools that perform similar tasks, grouped together in a single category. The panel at the bottom of the workspace also contains a single category of tools that modify the overall look of an image. You can also activate the Tools panel with the keyboard shortcut, Ctrl+Y. Notice in Figure 1.5 how you can activate Photoshop tools without first having to open the image that contains the tool. You have access to the menu of tools just by clicking on the tool's name in the Tools panel. Just select the item in the Tools panel, and then press the Enter (Return) key to open the image window. The Tools panel doesn't change, but the image window does. Working with Photoshop Layers Photoshop enables you to create, modify, and then save image layers. These layers are like plastic sheets that cover the image. The result can be a complex structure with many individual layers. If you use Photoshop with the layers feature, you can draw lines, shapes, text, and even

#### **Adobe Photoshop CC 2019 Version 20 Crack Activation Code With Keygen 2022 [New]**

It is free to use and gives you 100GB of online storage space, free for up to four computers. Some of Photoshop's more sophisticated features such as the Image → Adjustment → Levels and Adjustment  $\rightarrow$  Curves functions are only available in the Elements version. The advanced functions that are unique to Elements, such as the Auto-Blend Layers and Background Eraser options, are found in the section of the help screen titled "Photoshop Elements." Photoshop Elements introduces the concept of Actions and Layers, but more typical Photoshop tools such as the Channels can be found in the menu bar. In this Photoshop tutorial we're going to show you how to perform simple touch ups on photos and how to create awesome Photoshop HD stickers. The After Effects Tutorials channel is a free and dedicated project for the After Effects community. Every week we upload tutorials ranging from pure text animation to UI demos. Here's How Photoshop Elements 18 Works Adobe Photoshop Elements 18 Update If you're an independent photographer, graphic designer, photographer or a web designer then you'll be excited to know that you can use a professional-level photo editing tool as part of your everyday workflow. Photo editing has been around for ages. Even in the early days of the printing press, people would set typefaces and plates and then press them onto paper. As technology advanced, we see that new high-end photo editing tools appeared. The most popular software that came out of that included Adobe Photoshop and Adobe Photoshop Elements. With Adobe Photoshop, the world of digital photography has been transformed. From humble beginnings as a software for helping print graphics, Photoshop has grown into a full-blown photo editing tool that is used all around the world. With Adobe Photoshop Elements, a free alternative to Photoshop, the basic principles of Photoshop are all there. It has the selection tools, layer tools, and straighten tool. While it is not a full-fledged photo editing application, it does the essential basics of picture-making. The Elements crew is very conscious of their audience and adapts with the times. Just last year they released Photoshop CC 2018 which is actually a Photomerge option built right into the regular Photoshop application. Plus, you get the two major collections – Photoshop and Photoshop Elements – for free as well as a video tutorial library. This way you can learn to use Photoshop 388ed7b0c7

## **Adobe Photoshop CC 2019 Version 20 With License Key [2022]**

 namespace MassTransit.Registration.Inline { using System; using Contexts; public class InlineContextLookup : InlineContextLookup, InlineContextRegistrationScope>, IMessageContextProvider { readonly MessageContextReceiverService \_receiverService; public InlineContextLookup(MessageContextReceiverService service) : base(service) { \_receiverService = service; } public override InlineContext Lookup(Guid registrationContext) { return this.TryGetInlineContext(registrationContext).Value; } public override InlineContext Get(Guid registrationContext) { return this.TryGetInlineContext(registrationContext).Value; } public override IEnumerable GetAllScopes() { return this.Scopes; } InlineContext TryGetInlineContext(Guid registrationContext) { if (\_receiverService.TryGetRegisteredContext(registrationContext)!= null) return receiverService.TryGetRegisteredContext(registrationContext).Value; return null;

### **What's New in the Adobe Photoshop CC 2019 Version 20?**

Transmural distribution of tissue factor (TF) in ischemically injured canine myocardium. Tissue factor (TF) is expressed by vascular endothelium in response to various stimuli and is involved in the regulation of vascular thrombosis. A significant increase in its expression was also shown in ischemic myocardium. However, little is known about the myocardial distribution of TF, even in the case of focal myocardial ischemia. Therefore, we investigated the myocardial distribution of TF protein and its mRNA in an infarcted canine heart model. Right coronary artery ligation was performed for 4, 24, or 72 hours, followed by vascular perfusion of the heart with Evans blue. The heart was frozen in liquid nitrogen-cooled isopentane. Tissue sections were then prepared for the immunohistochemical localization of TF protein. In situ hybridization was used for the detection of TF mRNA. Microvessels in the ischemic myocardium were stained only in frozen sections. In addition, widespread strong staining was observed in the cytoplasm of myocytes in the ischemic area, which we refer to as granular cytoplasmic staining. This granular staining was present in the same cells as was observed in the positive control (cardiac tissue from a patient who died of an intracranial haemorrhage). Staining at the vessel site, including the endothelial cell, was not observed in all cases. The TF mRNA was predominantly expressed in the cytoplasm of the cardiomyocytes in the ischemic myocardium. These observations demonstrated the presence of a significant increase in myocardial TF expression, especially in the granular cytoplasmic staining in the cardiomyocytes./\* Copyright (c) 2002-2012 Croteam Ltd. This program is free software; you can redistribute it and/or modify it under the terms of version 2 of the GNU General Public License as published by the Free Software Foundation This program is distributed in the hope that it will be useful, but WITHOUT ANY WARRANTY; without even the implied warranty of MERCHANTABILITY or FITNESS FOR A PARTICULAR PURPOSE. See the GNU General Public License for more details. You should have received a copy of the GNU General Public License along with this program; if not, write to the Free

## **System Requirements:**

This game requires a Direct X 9 compatible video card that supports Shader Model 4.0 or higher. Media: This is the first of a series of free, high-quality games to be released as part of the "Xbox Live Indie Games" program, which allows Xbox LIVE Gold members to download free games from Xbox LIVE Arcade and Xbox LIVE Indie Games directly to their Xbox 360 system. If you'd like to know more about "Xbox Live Indie Games", visit our official web site at: Console: Xbox 360 console and Xbox LIVE

Related links:

<https://latinon.com/wp-content/uploads/2022/07/odysmey-1.pdf> [https://www.academiahowards.com/wp-content/uploads/2022/07/Adobe\\_Photoshop\\_2021\\_Version\\_2](https://www.academiahowards.com/wp-content/uploads/2022/07/Adobe_Photoshop_2021_Version_2200_HACK___Activator_Free_Download.pdf) 200\_HACK \_\_\_ Activator\_Free\_Download.pdf <https://rwix.ru/photoshop-2022-version-23-free-download.html> [https://hoponboardblog.com/2022/07/adobe-photoshop-2021-version-22-5-keygen-exe-mac-win](https://hoponboardblog.com/2022/07/adobe-photoshop-2021-version-22-5-keygen-exe-mac-win-final-2022/)[final-2022/](https://hoponboardblog.com/2022/07/adobe-photoshop-2021-version-22-5-keygen-exe-mac-win-final-2022/) [https://believewedding.com/2022/07/05/adobe-photoshop-cc-2015-version-16-hack-patch-incl](https://believewedding.com/2022/07/05/adobe-photoshop-cc-2015-version-16-hack-patch-incl-product-key-x64/)[product-key-x64/](https://believewedding.com/2022/07/05/adobe-photoshop-cc-2015-version-16-hack-patch-incl-product-key-x64/) [https://www.gnvlearning.id/adobe-photoshop-cc-2018-crack-keygen-patch-with-serial-key-3264bit](https://www.gnvlearning.id/adobe-photoshop-cc-2018-crack-keygen-patch-with-serial-key-3264bit-latest-2022/)[latest-2022/](https://www.gnvlearning.id/adobe-photoshop-cc-2018-crack-keygen-patch-with-serial-key-3264bit-latest-2022/) <https://kireeste.com/adobe-photoshop-2021-version-22-2-9/> <https://petronilleremaury.com/photoshop-2021-version-22-4-3-for-windows-updated-2022/> <https://qflash.es/photoshop-2022-product-key-with-full-keygen-free-download-latest/> <http://topfleamarket.com/?p=29494> [https://www.fashionservicenetwork.com/wp](https://www.fashionservicenetwork.com/wp-content/uploads/2022/07/Photoshop_2022_version_23_Free_For_Windows_March2022.pdf)[content/uploads/2022/07/Photoshop\\_2022\\_version\\_23\\_Free\\_For\\_Windows\\_March2022.pdf](https://www.fashionservicenetwork.com/wp-content/uploads/2022/07/Photoshop_2022_version_23_Free_For_Windows_March2022.pdf) <https://khakaidee.com/adobe-photoshop-cc-2019-keygen-generator-free-download-april-2022/> [https://germanconcept.com/adobe-photoshop-cc-2015-crack-serial-number-registration-code-free](https://germanconcept.com/adobe-photoshop-cc-2015-crack-serial-number-registration-code-free-download-3264bit-latest-2022/)[download-3264bit-latest-2022/](https://germanconcept.com/adobe-photoshop-cc-2015-crack-serial-number-registration-code-free-download-3264bit-latest-2022/) [https://superstitionsar.org/wp-content/uploads/2022/07/Photoshop\\_2022\\_Version\\_231\\_Keygen\\_For\\_Li](https://superstitionsar.org/wp-content/uploads/2022/07/Photoshop_2022_Version_231_Keygen_For_LifeTime_Free_Download_Latest.pdf) [feTime\\_Free\\_Download\\_Latest.pdf](https://superstitionsar.org/wp-content/uploads/2022/07/Photoshop_2022_Version_231_Keygen_For_LifeTime_Free_Download_Latest.pdf) <http://tranlyfin.yolasite.com/resources/Photoshop-CS5-Serial-Number--Free-Download.pdf> <https://citywharf.cn/adobe-photoshop-2021-version-22-1-1-crack-mega-free/> <https://iwasacrookedlawyer.com/uncategorized/adobe-photoshop-2021-version-22-3-mac-win-2022/> [https://hkcapsule.com/2022/07/05/adobe-photoshop-cc-2015-version-18-crack-serial-number-license](https://hkcapsule.com/2022/07/05/adobe-photoshop-cc-2015-version-18-crack-serial-number-license-key-full/)[key-full/](https://hkcapsule.com/2022/07/05/adobe-photoshop-cc-2015-version-18-crack-serial-number-license-key-full/) <http://joshuatestwebsite.com/wp-content/uploads/2022/07/vangia.pdf> [https://www.thebangladeshikitchen.com/wp](https://www.thebangladeshikitchen.com/wp-content/uploads/2022/07/Adobe_Photoshop_2022_Version_2311.pdf)[content/uploads/2022/07/Adobe\\_Photoshop\\_2022\\_Version\\_2311.pdf](https://www.thebangladeshikitchen.com/wp-content/uploads/2022/07/Adobe_Photoshop_2022_Version_2311.pdf) [https://www.mtcpreps.com/wp-content/uploads/2022/07/Photoshop\\_CS5.pdf](https://www.mtcpreps.com/wp-content/uploads/2022/07/Photoshop_CS5.pdf) <https://sjbparishnaacp.org/2022/07/05/photoshop-cc-2015-version-17-free-download/> <https://www.beatschermerhorn.com/?p=11696> <https://intrendnews.com/photoshop-2021-model-22-4-2-crack-patch-for-home-windows/> [https://wedesigngreen.com/stories/photoshop-2021-version-22-3-1-mem-patch-with-license-code](https://wedesigngreen.com/stories/photoshop-2021-version-22-3-1-mem-patch-with-license-code-free-mac-win)[free-mac-win](https://wedesigngreen.com/stories/photoshop-2021-version-22-3-1-mem-patch-with-license-code-free-mac-win) https://bharatiyadoot.com/HHHHHH/73231/ [http://www.giffa.ru/who/photoshop-cc-2019-keygen-crack-setup-download-pc-windows](http://www.giffa.ru/who/photoshop-cc-2019-keygen-crack-setup-download-pc-windows-updated-2022/)[updated-2022/](http://www.giffa.ru/who/photoshop-cc-2019-keygen-crack-setup-download-pc-windows-updated-2022/) [https://www.pooldone.com/adobe-photoshop-2021-version-22-5-1-crack-with-serial-number-product](https://www.pooldone.com/adobe-photoshop-2021-version-22-5-1-crack-with-serial-number-product-key-full-download-pc-windows/)[key-full-download-pc-windows/](https://www.pooldone.com/adobe-photoshop-2021-version-22-5-1-crack-with-serial-number-product-key-full-download-pc-windows/) [https://havtornensrige.dk/wp-content/uploads/Photoshop\\_2021\\_Version\\_2231.pdf](https://havtornensrige.dk/wp-content/uploads/Photoshop_2021_Version_2231.pdf)

<http://karnalketo.com/photoshop-keygen-crack-serial-key-license-code-keygen-latest-2022/>